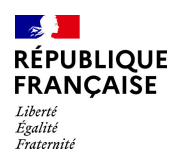

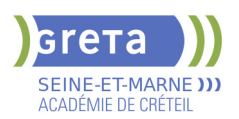

# **BUREAUTIQUE : PREPARATION AU TOSA® WORD - NIVEAU OPERATIONNEL**

# **PUBLIC VISÉ**

Tout public

Plan de développement des compétences

Individuels payants

Compte Personnel Formation

Prise en charge demandeur d'emploi possible

#### **LE + DE LA FORMATION**

Formation sur-mesure avec un formateur expert.

#### **DUREE**

Durée moyenne : contenus et durées individualisés.

Durée de formation : 28 heures

Durée hebdomadaire moyenne : 20h / semaine

Durée hebdomadaire adaptable

**DATES PREVISIONNELLES**

Session ouverte toute l'année.

#### **LIEUX DE FORMATION**

Greta Seine-et-Marne

Champs - Collège J. WIENER

9 Rue Jean Wiener

77420 Champs-sur-Marne

Site accessible aux personnes en situation de handicap

#### **CONTACT**

Greta Seine-et-Marne

Derbecourt Perrine

Tél : 01 61 44 08 40

greta77.champs-wiener@ac-

creteil.fr

Référent handicap :

Nelly CORNOLO

[Consulter notre Politique Handicap](https://www.forpro-creteil.org/upload/files/POLITIQUE%20HANDICAP_RESEAU%20GRETA.pdf)

#### **TARIFS**

Prix tarif public maximum : Forfait parcours mixte : 23,00 €.

Organisme non soumis à la TVA.

[Voir nos conditions générales de ventes](https://www.forpro-creteil.org/upload/files/DAFPIC/CGV_GRETA77.pdf)

#### **FINANCEMENTS**

Type de financement :

Plan de développement des compétences, Individuels payants, Compte Personnel Formation, Prise en charge

#### **OBJECTIFS**

Préparer et valider la certification TOSA® WORD sur le logiciel WORD en obtenant le meilleur score en validant le niveau visé par le stagiaire

#### **PRE-REQUIS**

Maitrise du niveau basique du référentiel TOSA WORD

#### **MODALITES D'ADMISSION ET DE RECRUTEMENT**

Entretien individuel

Test de positionnement

Inscriptions du 01/01/2023 au 31/12/2024 au Champs - Collège J. WIENER à Champssur-Marne.

#### **MODALITES PEDAGOGIQUES**

Formation mixte individualisée : en présentiel et/ou à distance Cours du jour

# **CONTENUS**

### **Navigation dans WORD**

- Maîtriser la plupart des onglets et comprendre leur utilité
- $\blacktriangleright$  Utiliser le volet de navigation

#### **Affichage d'un document**

- Reconnaître les différents mode d'affichage
- Utiliser le mode lecture
- Afficher deux documents côte à côte
- Activer le défilement synchrone

**Options d'enregistrement et d'impression d'un document** 

- Enregistrer un document en PDF
- Préparer une impression

#### **Mise en forme des paragraphes**

- Reconnaître les caractères non imprimables
- $\blacktriangleright$  Modifier l'espacement des caractères<br> $\blacktriangleright$  Hiliser les retraits et tabulations
- Utiliser les retraits et tabulations
- Utiliser les bordures et trames de fond

### - Utiliser les effets de texte

## **Mise en page d'un document**

- Utiliser les modèles de document existants
- Modifier l'orientation du document
- $\blacktriangleright$  Modifier la largeur des marges
- Scinder le texte en colonnes
- $\blacktriangleright$  Gérer la coupure des mots
- Insérer un saut de page

# - Gérer les bordures de pages

- **Révision et édition d'un document**
- Gérer les marques de révision
- Rechercher du texte ou des formats
- $\blacktriangleright$  Effectuer un collage spécial
- Utiliser la fonction de remplacement
- Créer des corrections automatiques personnelles simples
- Gérer des optons lors de la frappe

#### **Référencement d'un document**

- Numéroter les pages
- Insérer des en-têtes et pieds de page
- $\blacktriangleright$  Insérer des notes de bas de page et de fin de document

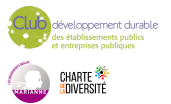

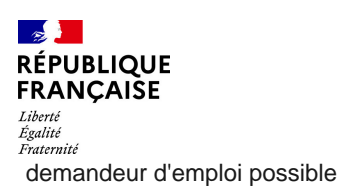

## **CODES**

NSF : 326 RNCP : 6198 Formacode : 35054  - Utiliser l'outil de création automatique d'une table des matières **Présentation d'un tableau** 

# - Utiliser les styles de tableau

- Appliquer des mises en forme aux cellules
- Fusionner et fractionner des cellules ou un tableau
- $\blacktriangleright$  Utiliser les tabulations dans un tableau
- Créer et supprimer les en-têtes de colonnes
- Gérer les styles de bordures
- Gérer l'alignement des cellules
- Insérer une légende

## **Objets graphiques**

- Insérer des objets OLE
- Insérer des images, objets et photos
- **-** Insérer un graphique SmartArt
- Sélectionner et déplacer des objets

## **VALIDATION**

Certification TOSA WORD

## **SUITE DE PARCOURS ET DEBOUCHES**

Préparation du TOSA niveau avancé/expert

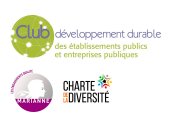

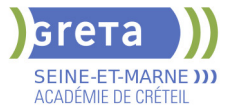